## Package 'lipidmapsR'

June 27, 2022

Type Package

Title Lipid Maps Rest Service

Version 1.0.4

Date 2022-06-17

**Depends** R  $(>= 4.2.0)$ 

**Imports** http://em. 2.1.3.1), RJSONIO ( $> = 1.3-0$ )

Description Lipid Maps Rest service. Researchers can access the Lipid Maps Rest service programmatically and conveniently integrate it into the current workflow or packages.

License GPL-3

Encoding UTF-8

RoxygenNote 7.2.0

NeedsCompilation no

Author Mingzhuo Tian [aut, cre], Yaoxiang Li [ctb], Amrita Cheema [ctb]

Maintainer Mingzhuo Tian <tianmingzhuo@outlook.com>

Repository CRAN

Date/Publication 2022-06-27 07:30:02 UTC

### R topics documented:

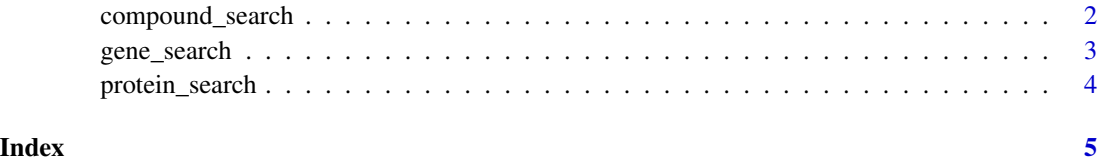

<span id="page-1-0"></span>compound\_search *A function for compound search*

#### Description

A function for compound search

#### Usage

```
compound_search(
  input_item = "lm_id",
  input_value,
 output_item,
  output_format = ""
)
```
#### Arguments

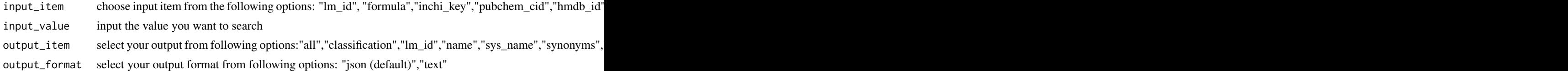

#### Value

The search results

#### Author(s)

Mingzhuo Tian <tianmingzhuo@outlook.com> License: GPL (>= 3)

#### Examples

```
# Fetch compound name from LM_ID
compound_search("lm_id", "LMFA01010001", "name")
# Fetch all compound fields from LM_ID
compound_search("lm_id", "LMFA01010001", "all")
# Fetch all compound fields as text from LM_ID
compound_search("lm_id", "LMFA01010001", "all", "txt")
# Fetch compound smiles from PubChem CID
compound_search("pubchem_cid", "985", "smiles")
# Fetch compound sytematic name from inchi key
compound_search("inchi_key", "IPCSVZSSVZVIGE-UHFFFAOYSA-N", "sys_name")
```

```
# Fetch compound physicochemical properties from inchi key
compound_search("inchi_key", "IPCSVZSSVZVIGE-UHFFFAOYSA-N", "physchem")
# Fetch all compound fields from formula (multiple records)
compound_search("formula", "C20H34O", "all")
# Fetch compound classification hierarchy from PubChem CID
compound_search("pubchem_cid", "985", "classification")
# Fetch all compound fields from bulk abbreviation
compound_search("abbrev", "PA(38:0)", "all")
# Fetch all compound fields from chain abbreviation
compound_search("abbrev_chains", "PC(16:0_18:0)", "all")
```
gene\_search *A function for Gene search*

#### Description

A function for Gene search

#### Usage

```
gene_search(
  input_item = "lmp_id",
  input_value,
  output_item,
  output_format = ""
\lambda
```
#### Arguments

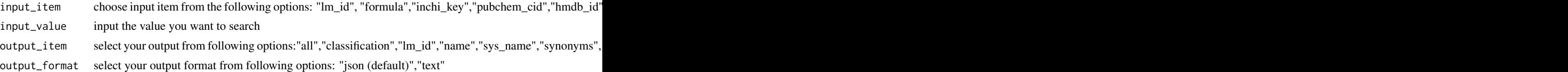

#### Value

The search results

#### Author(s)

Mingzhuo Tian <tianmingzhuo@outlook.com> License: GPL (>= 3)

#### Examples

```
# Fetch all gene fields from gene symbol
gene_search("gene_symbol", "acaca", "all")
# Fetch gene name from Entrez gene id
gene_search("gene_id", "31", "gene_name")
```
protein\_search *A function for Protein search*

#### Description

A function for Protein search

#### Usage

```
protein_search(input_item, input_value, output_item, output_format = "")
```
#### Arguments

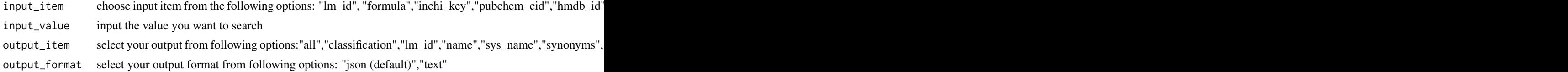

#### Value

The search results

#### Author(s)

Mingzhuo Tian <tianmingzhuo@outlook.com> License: GPL (>= 3)

#### Examples

```
# Fetch all protein fields from UniProt id
protein_search("uniprot_id", "Q13085", "all")
# Fetch all protein fields from Entrez gene id
protein_search("gene_id", "19", "all")
# Fetch mRNA id from protein Refseq id
protein_search("refseq_id", "NP_005493", "mrna_id")
```
<span id="page-3-0"></span>

# <span id="page-4-0"></span>Index

compound\_search, [2](#page-1-0)

gene\_search, [3](#page-2-0)

protein\_search, [4](#page-3-0)